## **Teach**

## **COMPLEMENTARY RESOURCES**

**Attention**: The complementary resources are updated on an ongoing basis. Please check this document periodically to ensure you are using the most up-to-date version of all the files. Note that the quiz item bank, observer exit survey, training guide, *Teach* slides, translation package, and data analysis were last updated in October 2019, and the Teach Trainer TOR, Video Editor TOR, Coder TOR, Recording Authorization Form, Reliability Exam, and Implementation Guide were last updated September 2020.

Please write to us at [teach@worldbank.org](mailto:teach@worldbank.org) if you discover any errors or issues with these files. Thank you!

- The *Teach* Team

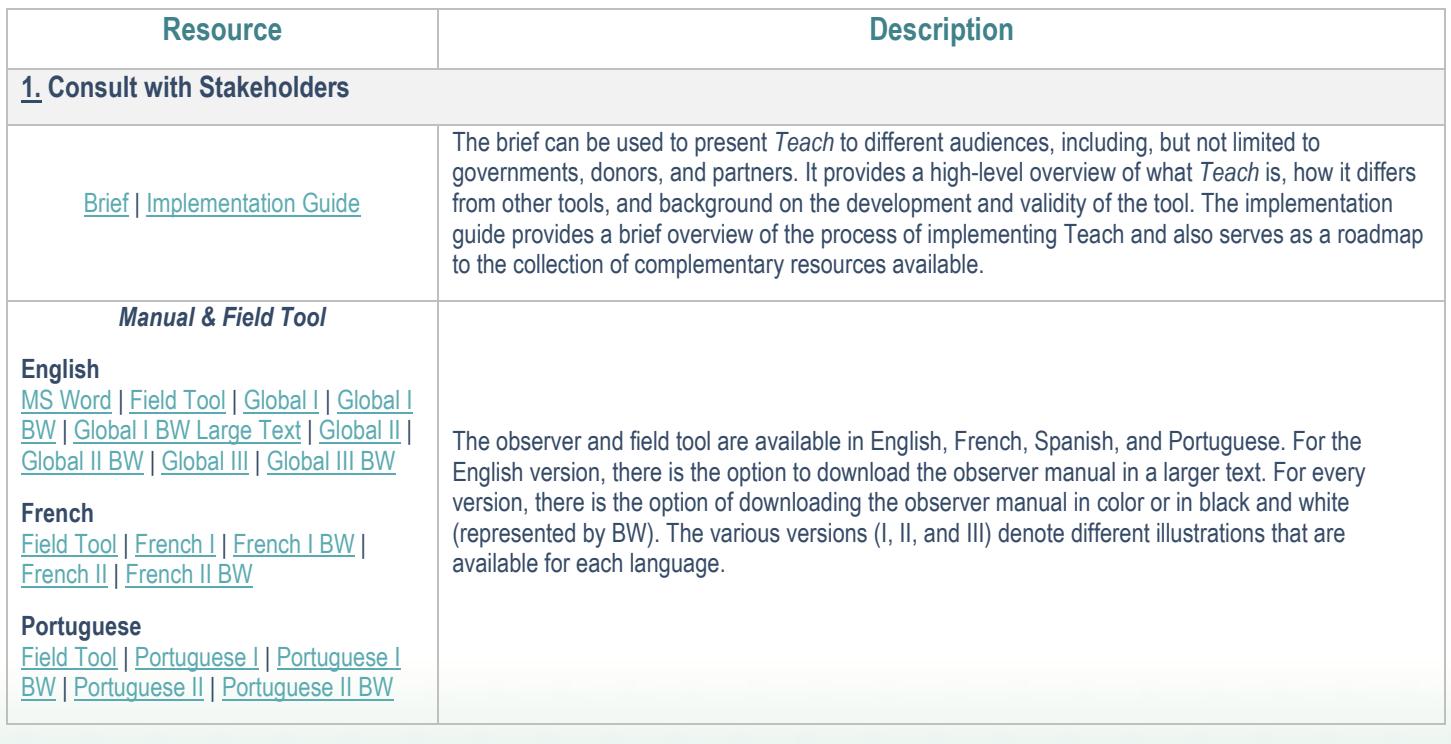

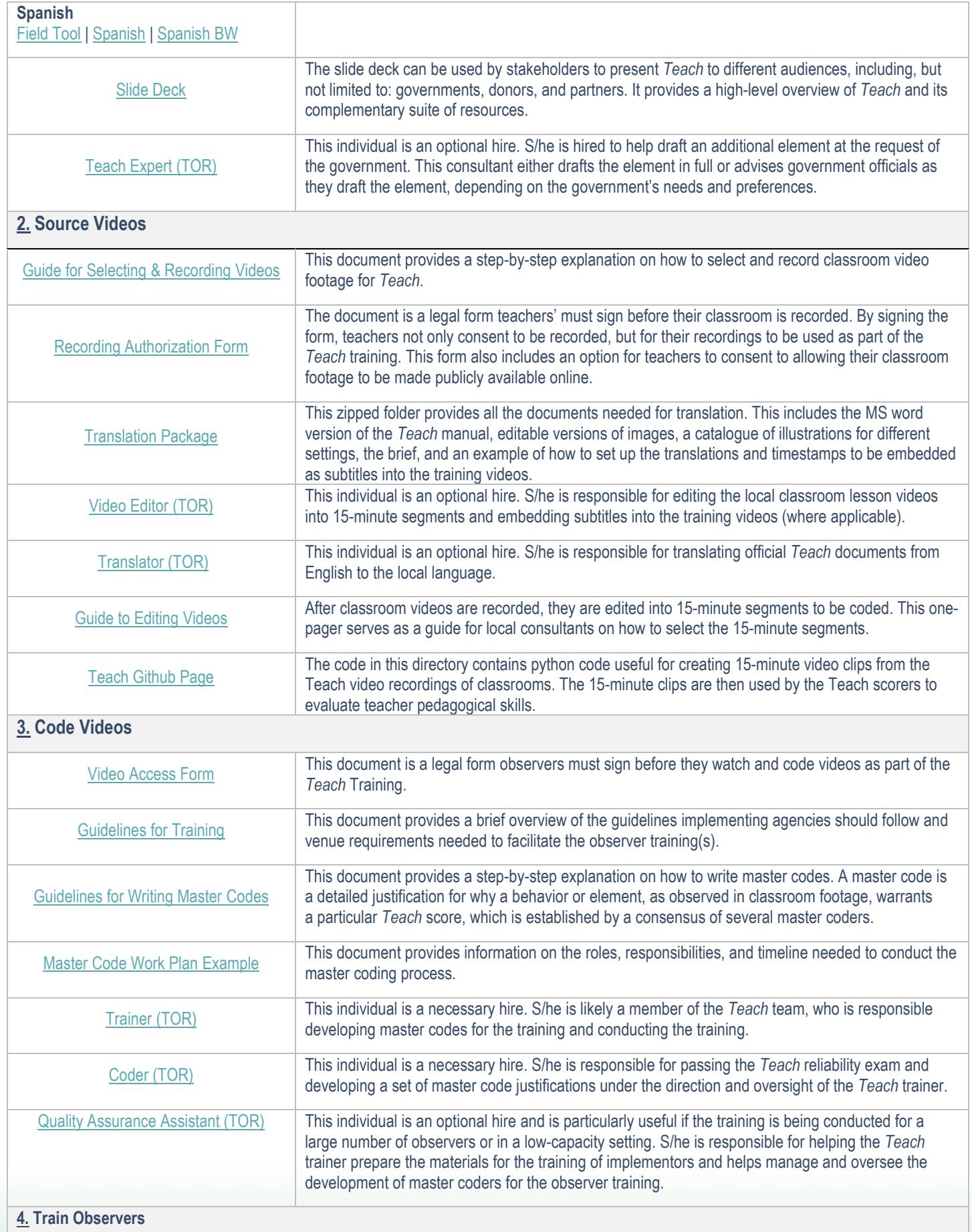

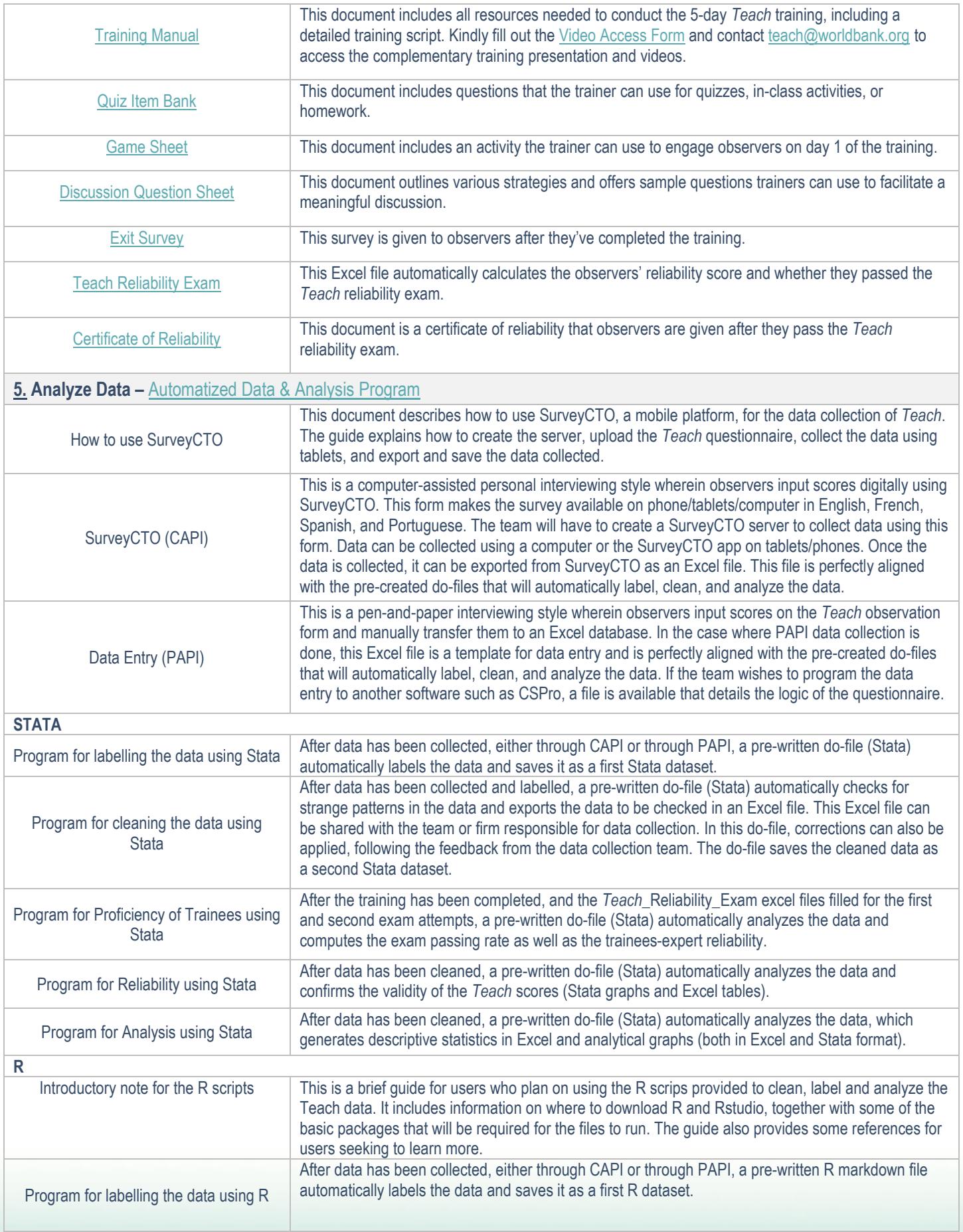

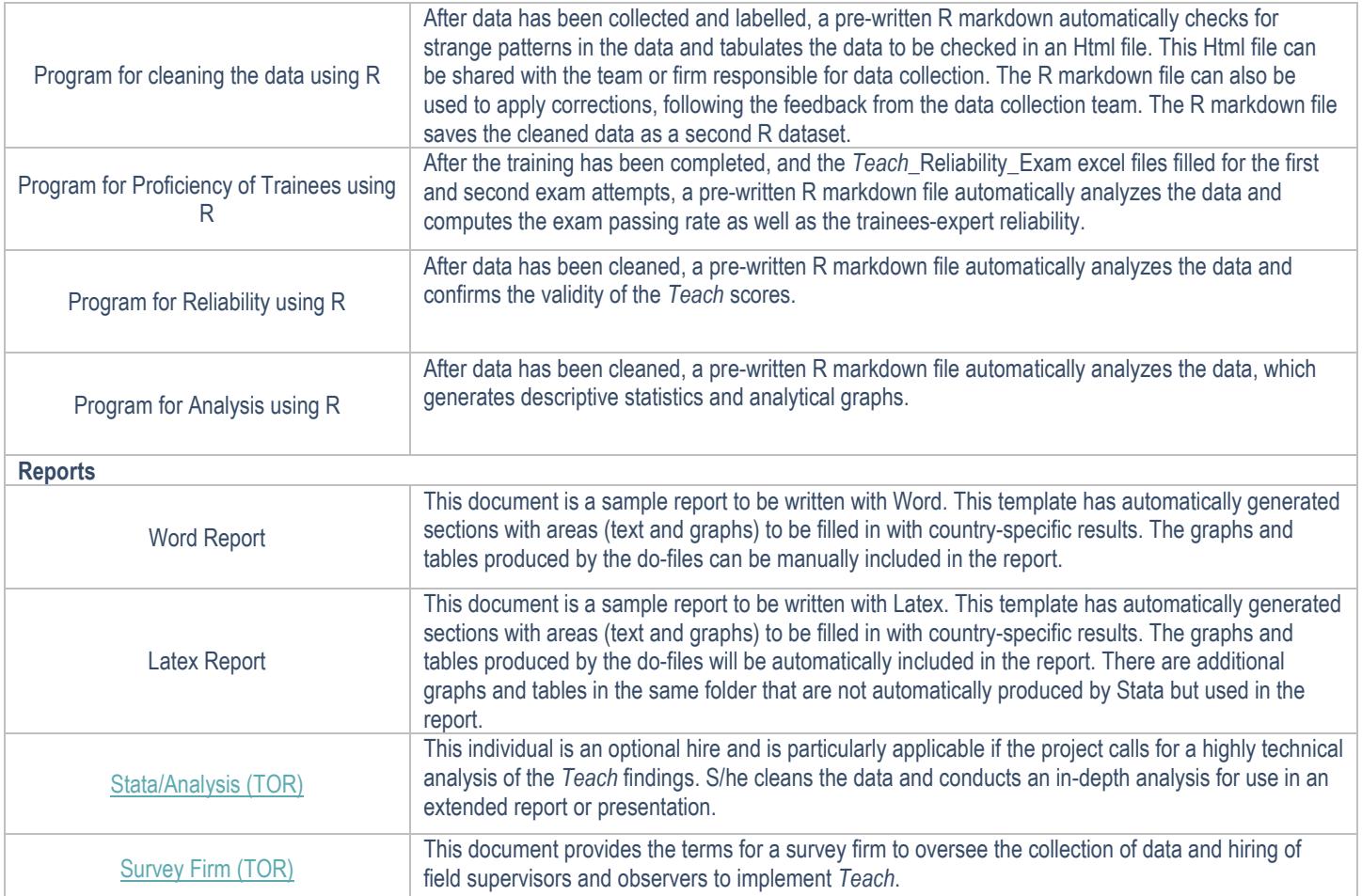